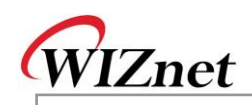

## W5200 Errata Sheet

Document History

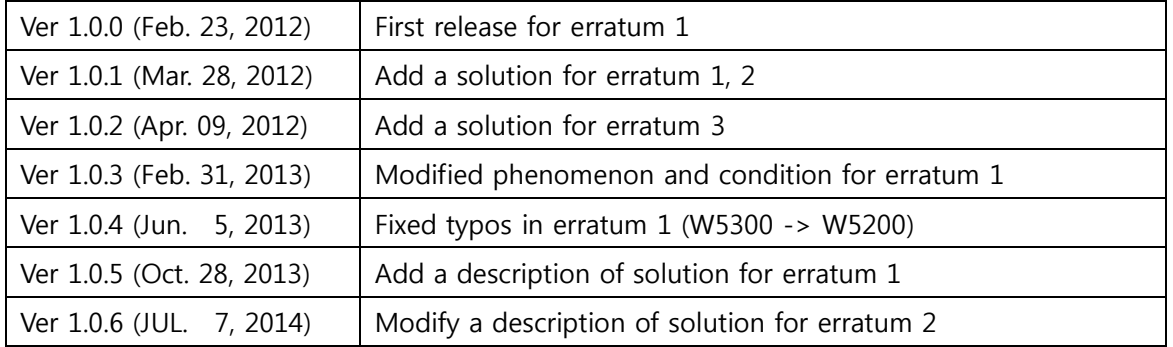

**W 5 2 0 0 Errata S h e et**

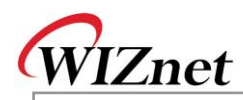

© 2012 WIZnet Co., Inc. All Rights Reserved. For more information, visit our website at [http://www.wiznet.co.kr](http://www.wiznet.co.kr/)

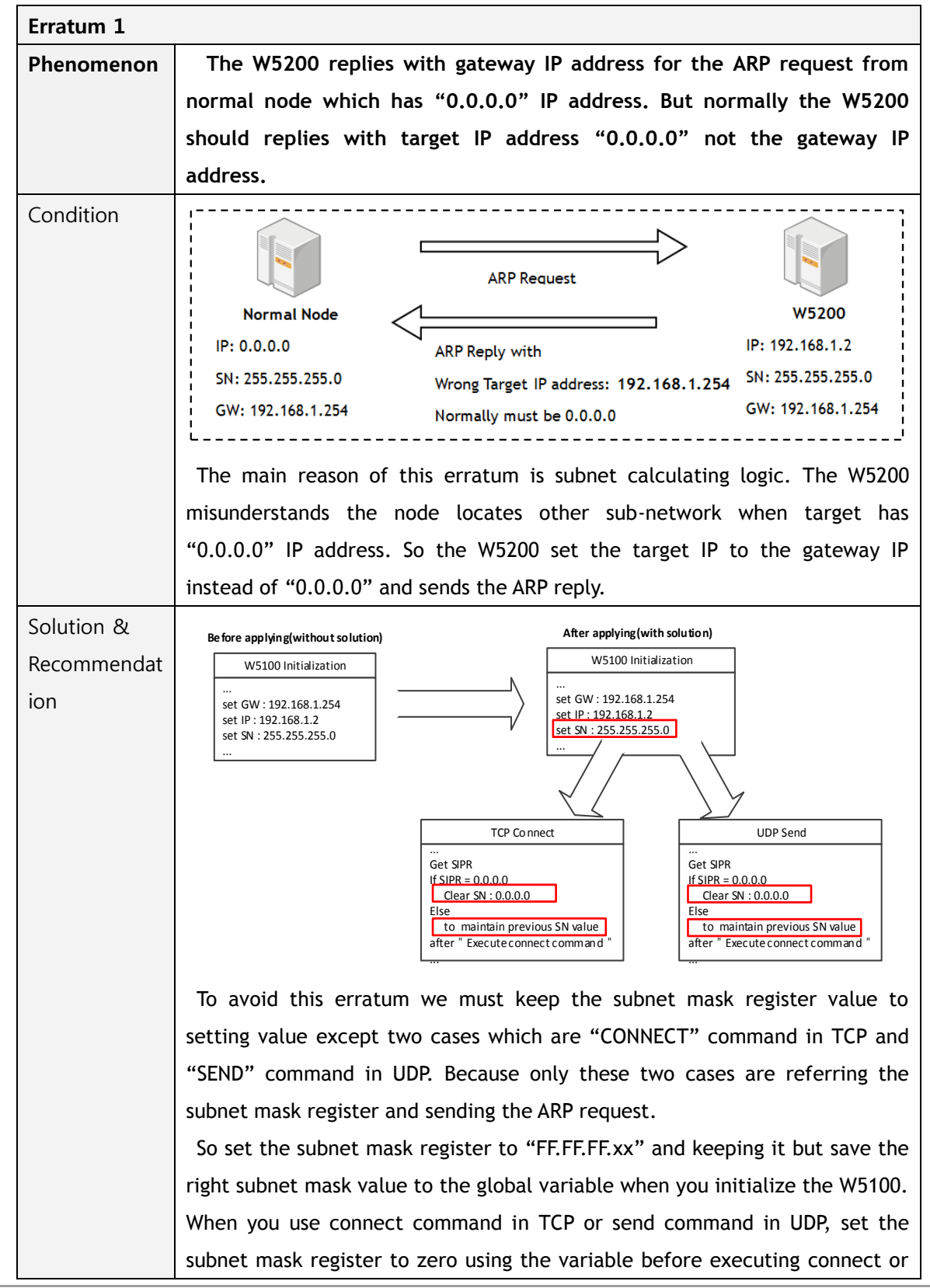

© Copyright 2012 WIZnet Co., Inc. All rights reserved.

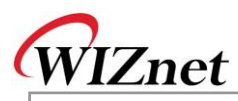

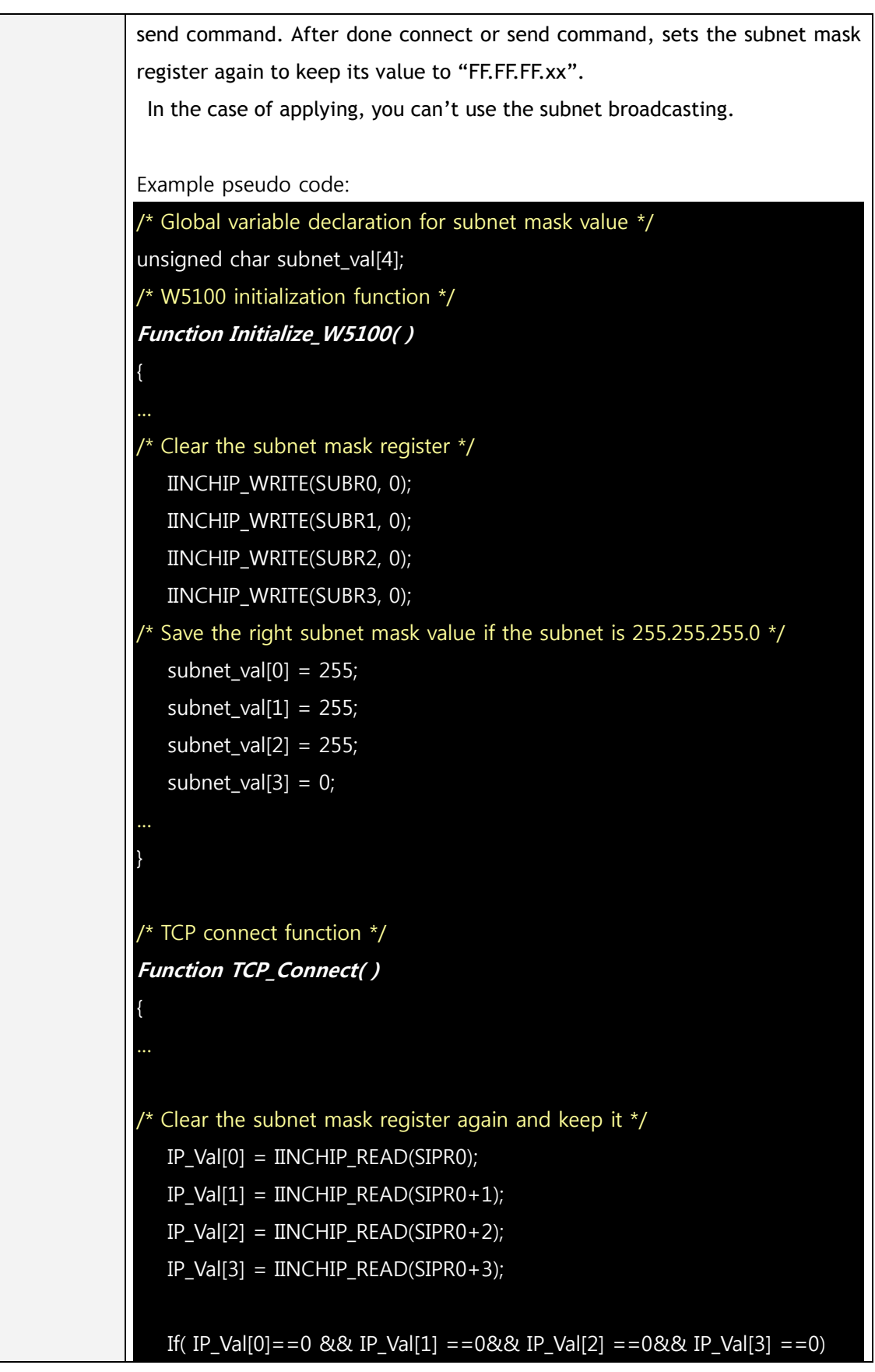

© Copyright 2012 WIZnet Co., Inc. All rights reserved.

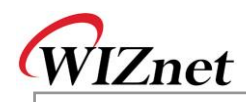

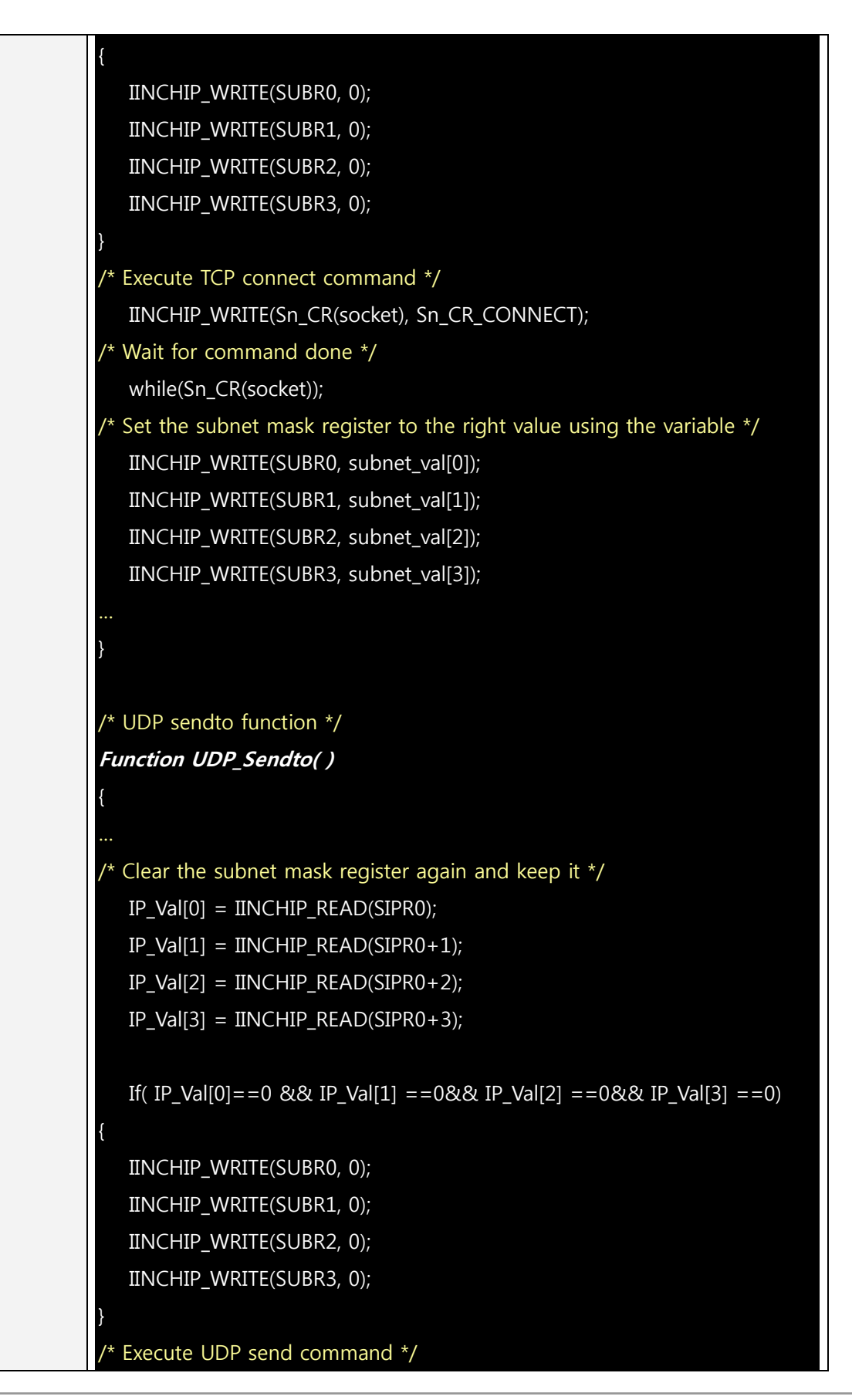

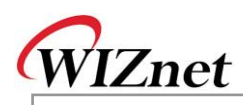

## IINCHIP\_WRITE(Sn\_CR(socket), Sn\_CR\_SEND);

/\* Wait for command done \*/

while(Sn\_CR(socket));

}

 $\frac{1}{x}$  Set the subnet mask register to the right value using the variable  $\frac{x}{x}$ 

IINCHIP\_WRITE(SUBR0, subnet\_val[0]);

IINCHIP\_WRITE(SUBR1, subnet\_val[1]);

IINCHIP\_WRITE(SUBR2, subnet\_val[2]);

IINCHIP\_WRITE(SUBR3, subnet\_val[3]);

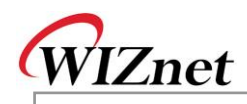

ion

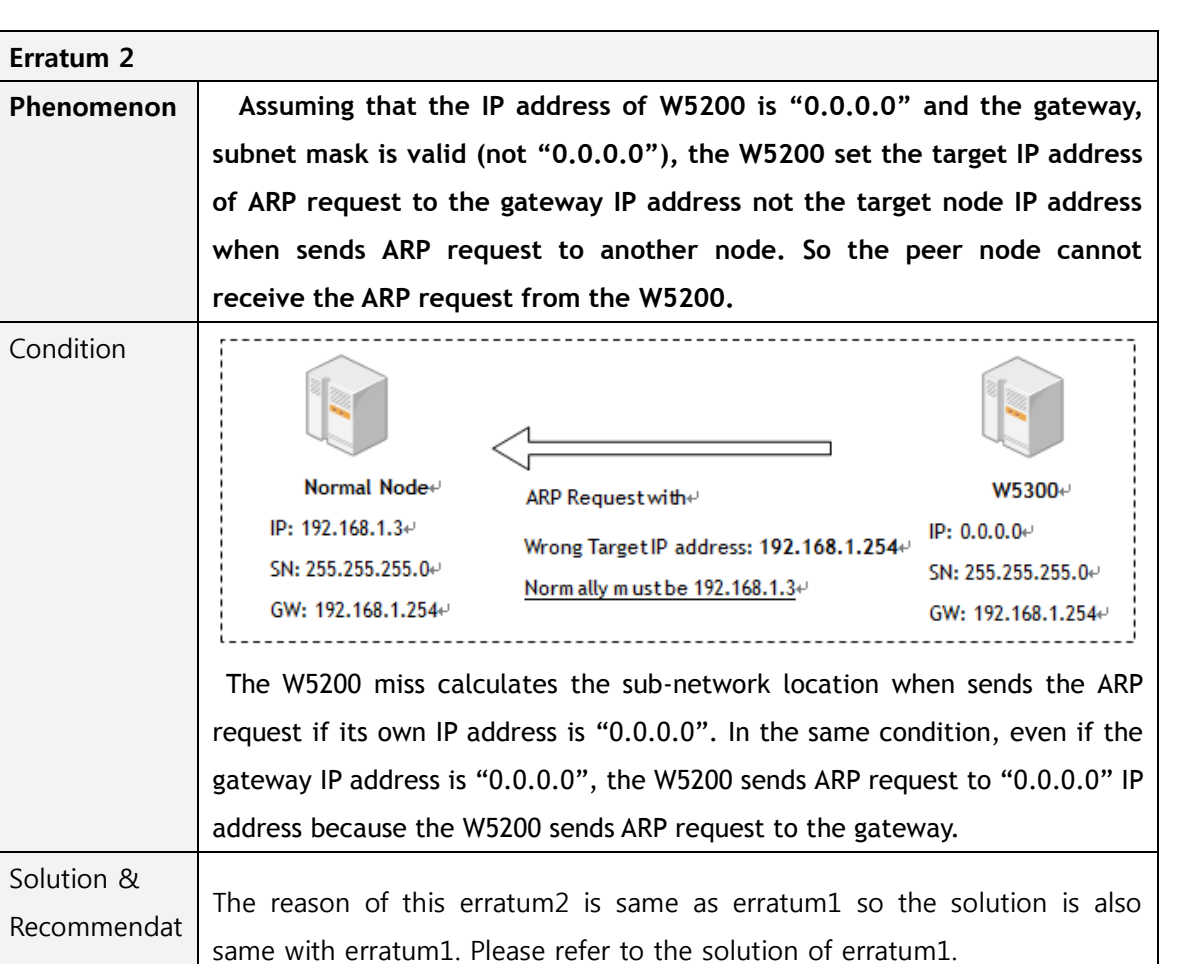

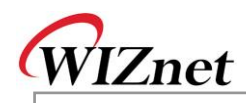

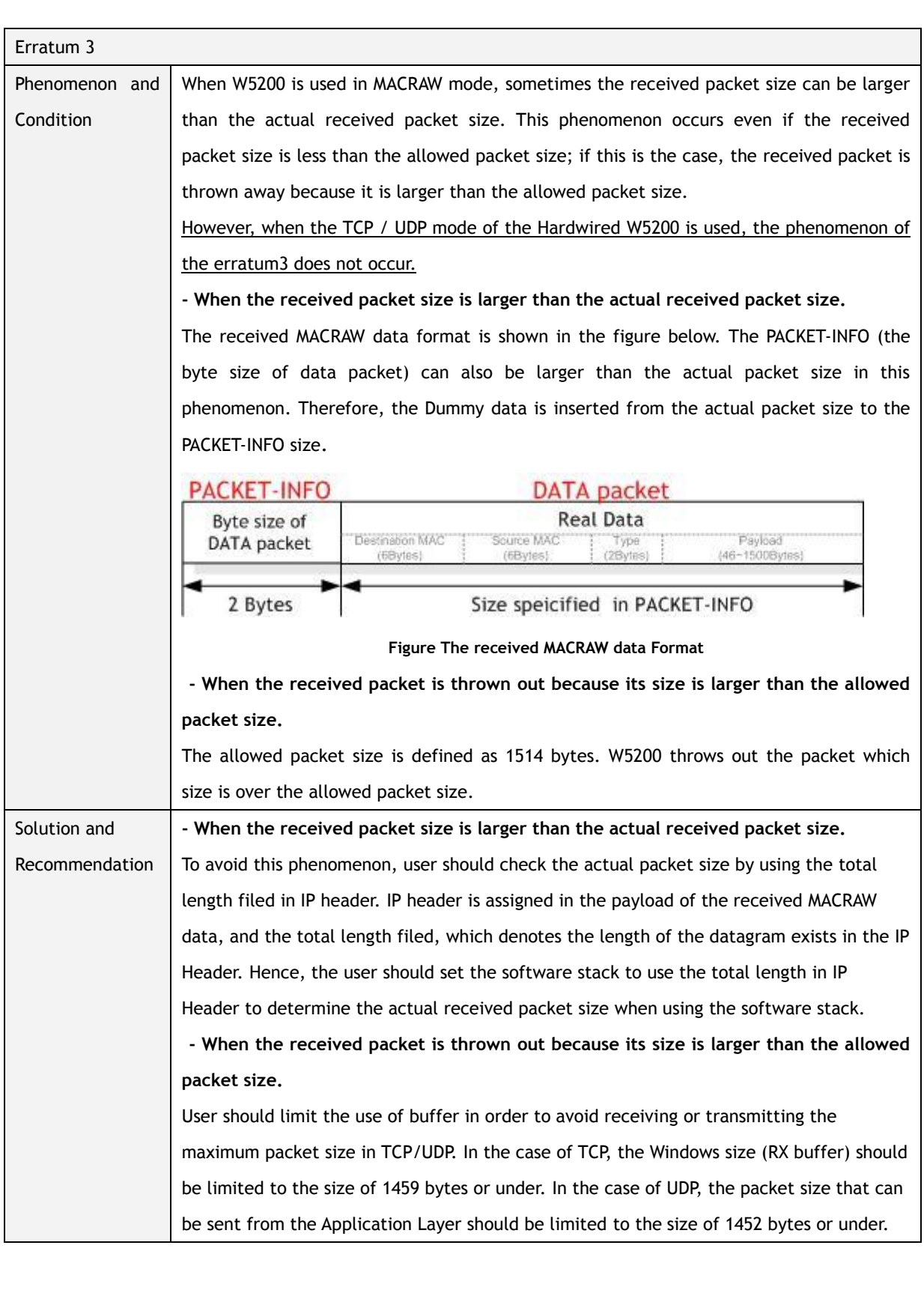

© Copyright 2012 WIZnet Co., Inc. All rights reserved.